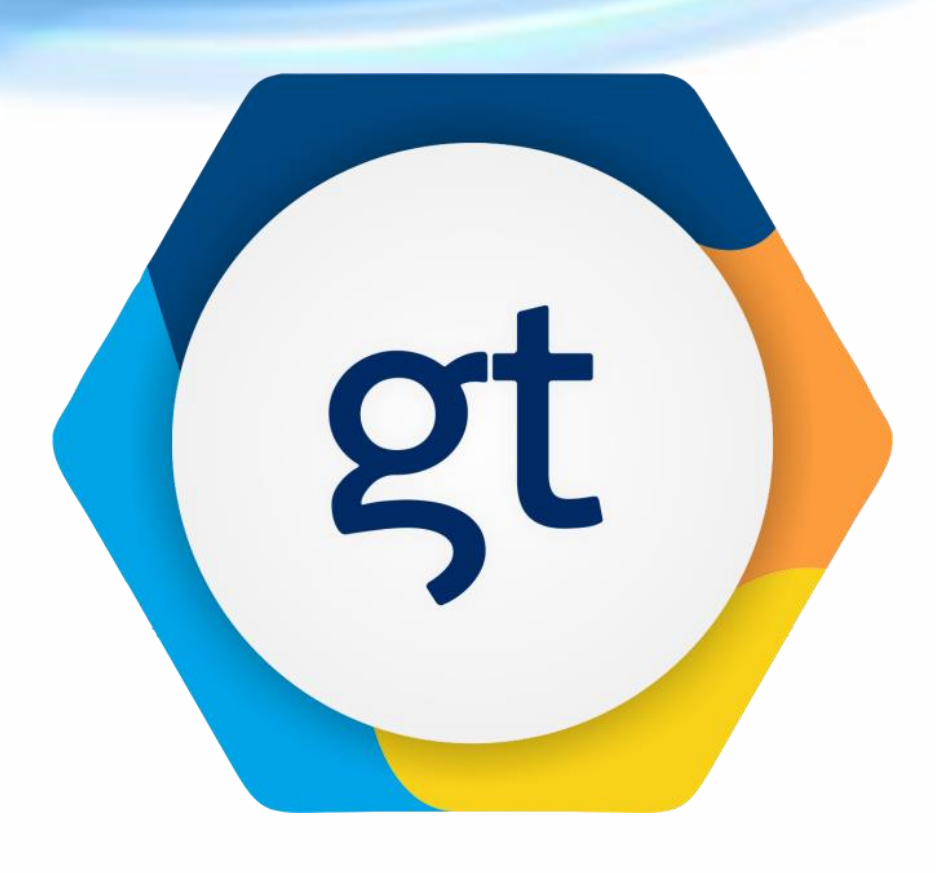

Разработка программноаппаратного комплекса для поиска и идентификации гамма-излучающих нуклидов на основе машинного обучения

Бредихин Иван ООО «ГАММАТЕК»

### **О КОМПАНИИ**

**ИВЖИТАЙЗЕР** 

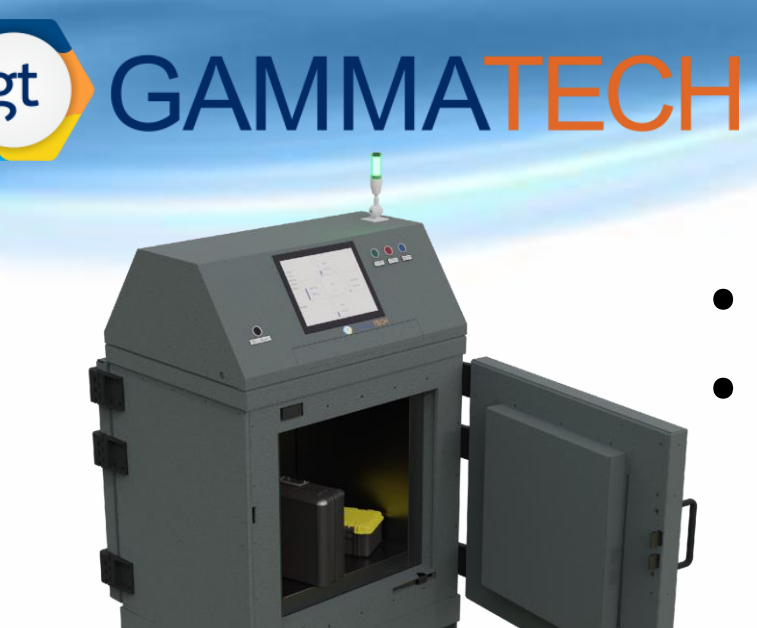

- ⦁ **ВещеМер – контроль загрязнения**
- ⦁ **Система учёта контроля помещений**

- ⦁ **Цифровая электроника**
- ⦁ **Нейтронные детекторы**
- ⦁ **Программные решения**

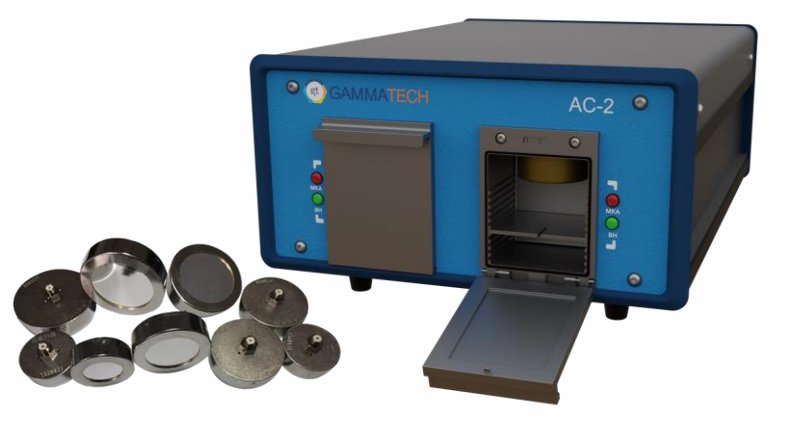

- ⦁ **Гамма-спектрометры**
- ⦁ **Альфа-спектрометры**

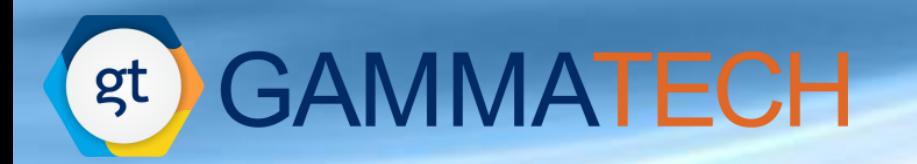

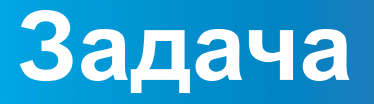

Задача **гамма спектрометрии** – измерение, анализ и разбор гамма-спектров с целью определения нуклидного состава и его количественных характеристик.

### **Необходимые составляющие для решения:**

1. Выбор средства измерения: измерительного устройства, спектрометра и пр.

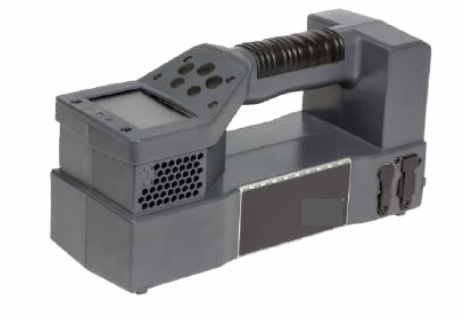

2. Правильный выбор методов обработки и алгоритмов для получения ответа

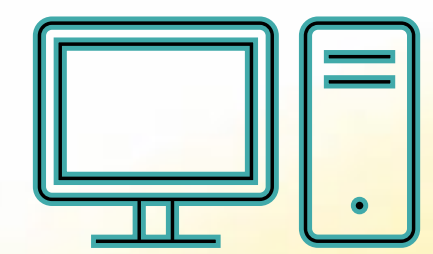

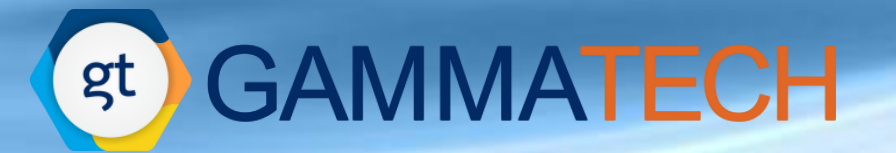

### **Гамма-спектрометры**

**ОЧГ CdZnTe** imdetek

# **0,1% – 0,2% 0,6% – 2,5%**

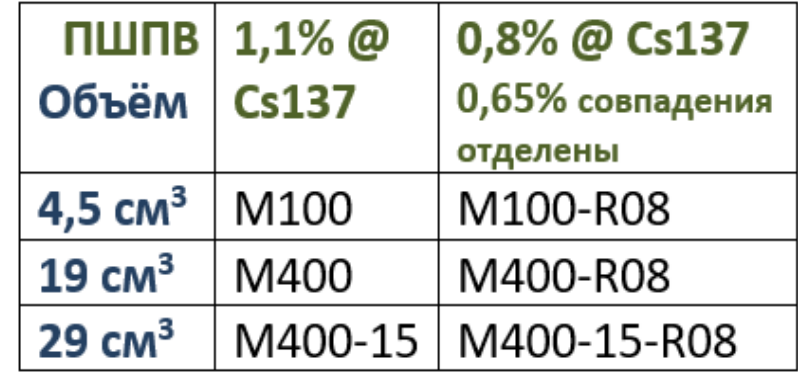

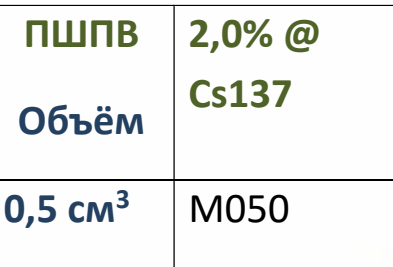

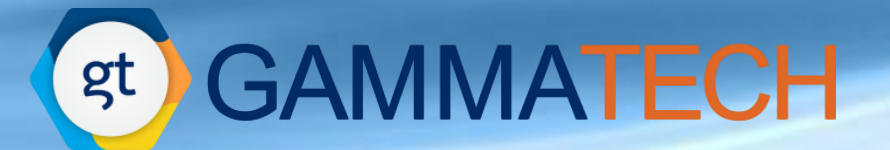

### **Гамма-спектрометры**

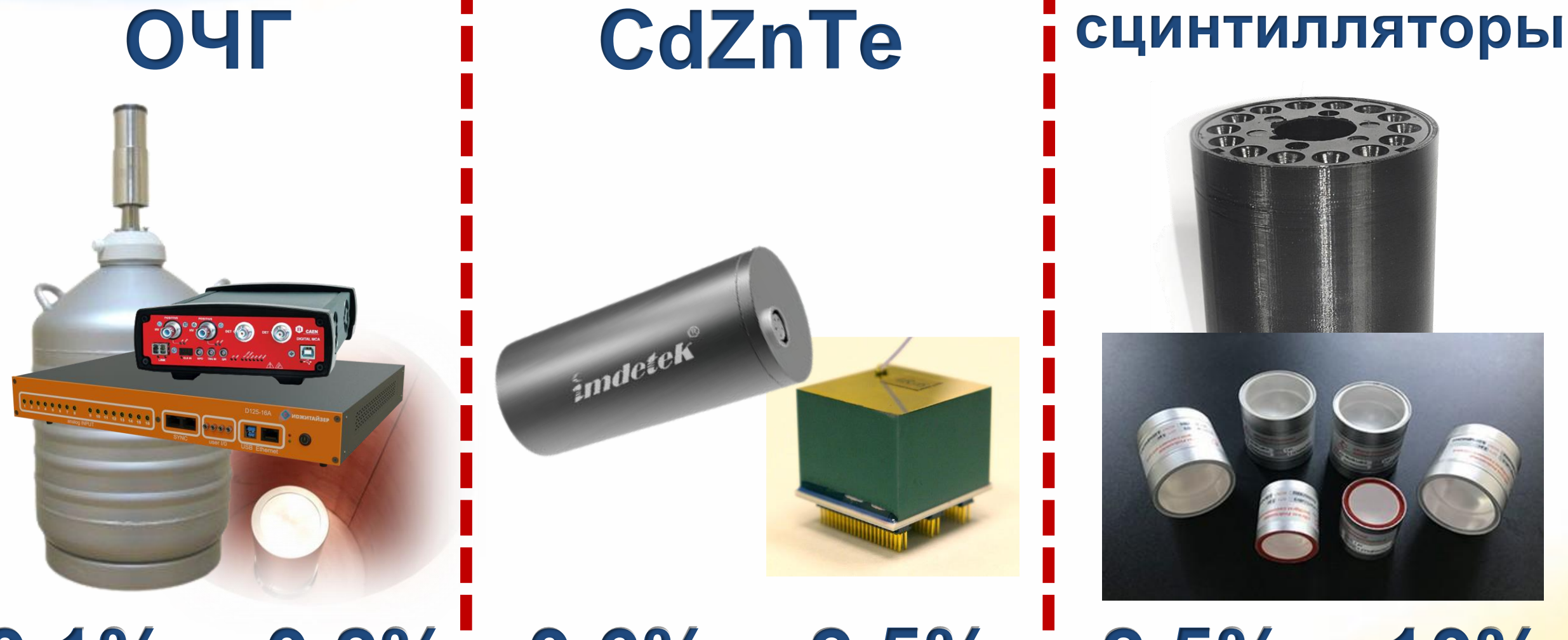

**0,1% – 0,2% 0,6% – 2,5% 2,5% – 10%**

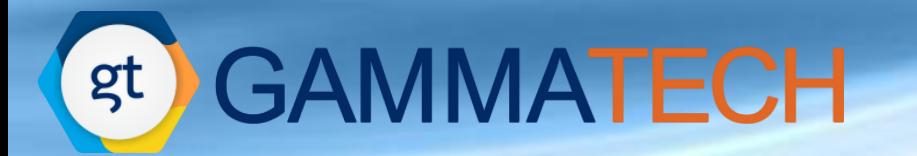

### **Гамма-спектрометры**

### **сцинтилляторы**

**TRIA** 

**2,5% – 10%**

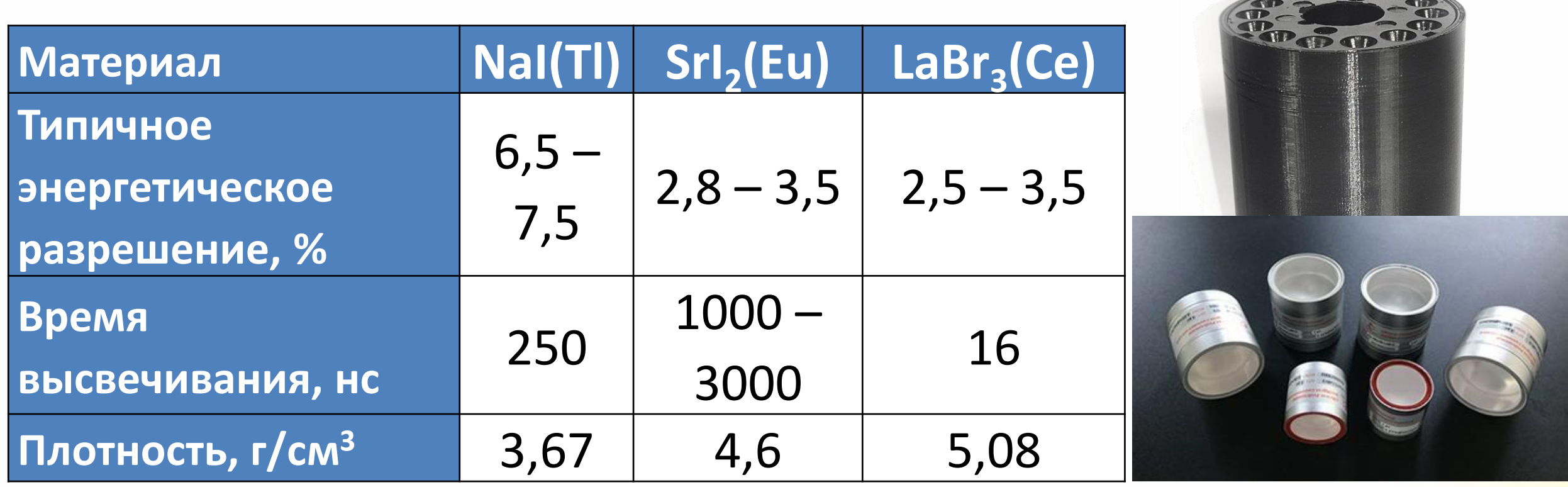

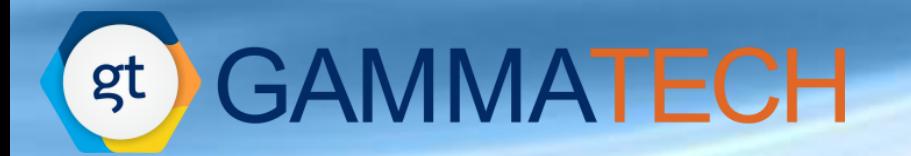

## **Проблематика и постановка задачи**

# **GAMMATECH**

### **ПО: SpectrumHero**

- ⦁ **Автоматический поиск пиков**: 1-я производная, Марискотти, Робертсон, Блок;
- ⦁ Сглаживания спектра;
- ⦁ Вычисление подложки;
- ⦁ **Калибровки**: энергия, форма пика, ПШПВ, эффективность;
- ⦁ Идентификация матричным методом;
- ⦁ Вычисление активности.

### **Гамма-спектрометрия**

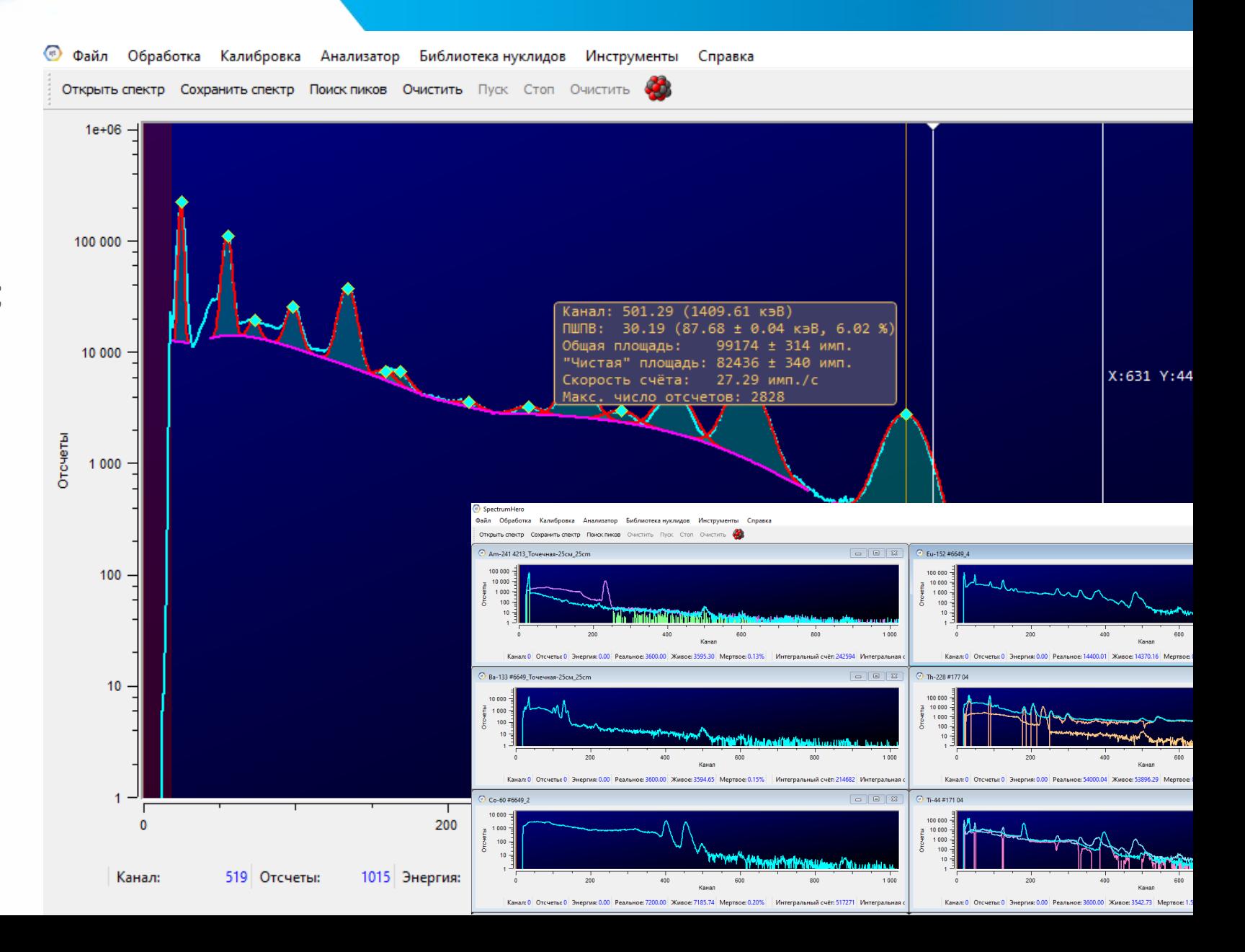

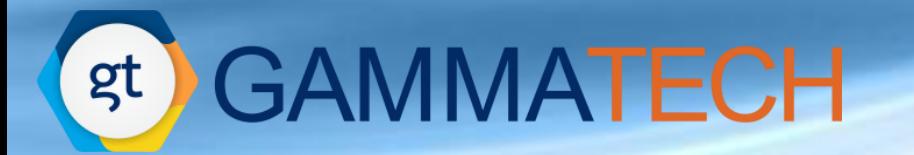

### **Сложность задачи**

#### **Малая статистика:** сложность выделения пиков / идентификации

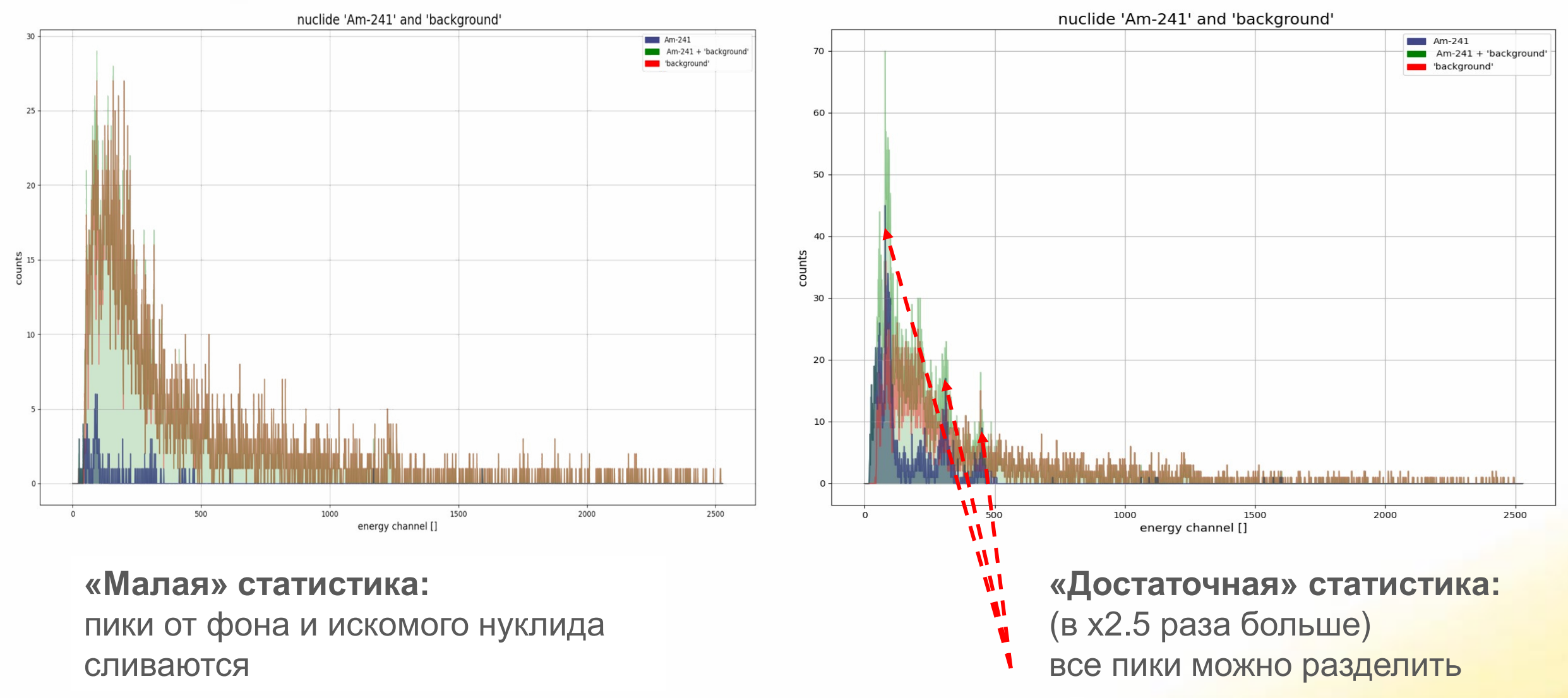

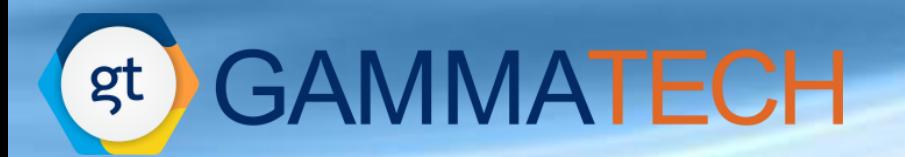

Обычный матричный метод обработки спектров состоит в решении системы линейных уравнений

$$
A[i] = \sum_i Q_j^* B_j[i],
$$

**A[i]** –измеренный спектр,

**Bj[i]** – спектры стандартов, образующие матрицу отклика,

**Qj**– активности радионуклидов в измеряемом образце.

 $O(n^2)$ Сложность вычисления результата классическим методом

**Увеличенное** время от измерения до получения ответа

Необходимость **«тонкой настройки»** параметров разбора

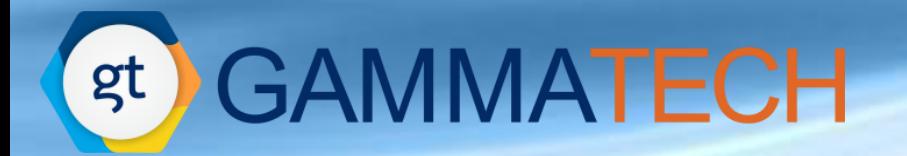

## **Альтернатива классическим методам: машинное обучение**

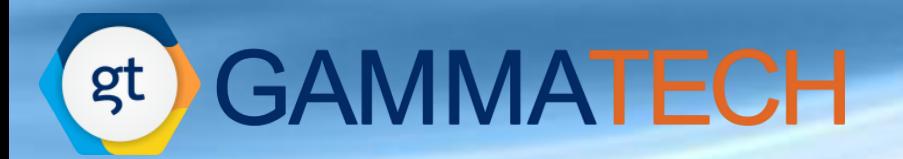

• Методы глубокого обучения пробуют **имитировать работу человека** и головного мозга (нейроны, нейронные связи, обучение и поиск паттернов)

• Методы особенно хорошо работают там, где в решаемой задаче имеется плохо формализованный математически **поиск паттернов**

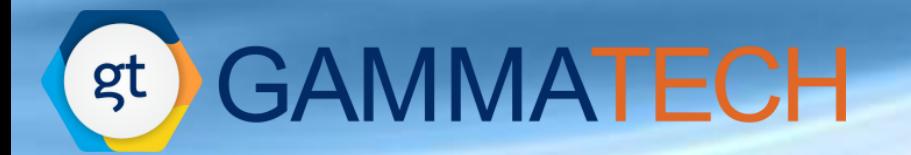

## **Разработанные методы**

### **GAMMATECH** gt)

### **Преобразования исходного спектра**

### **Компетенции**

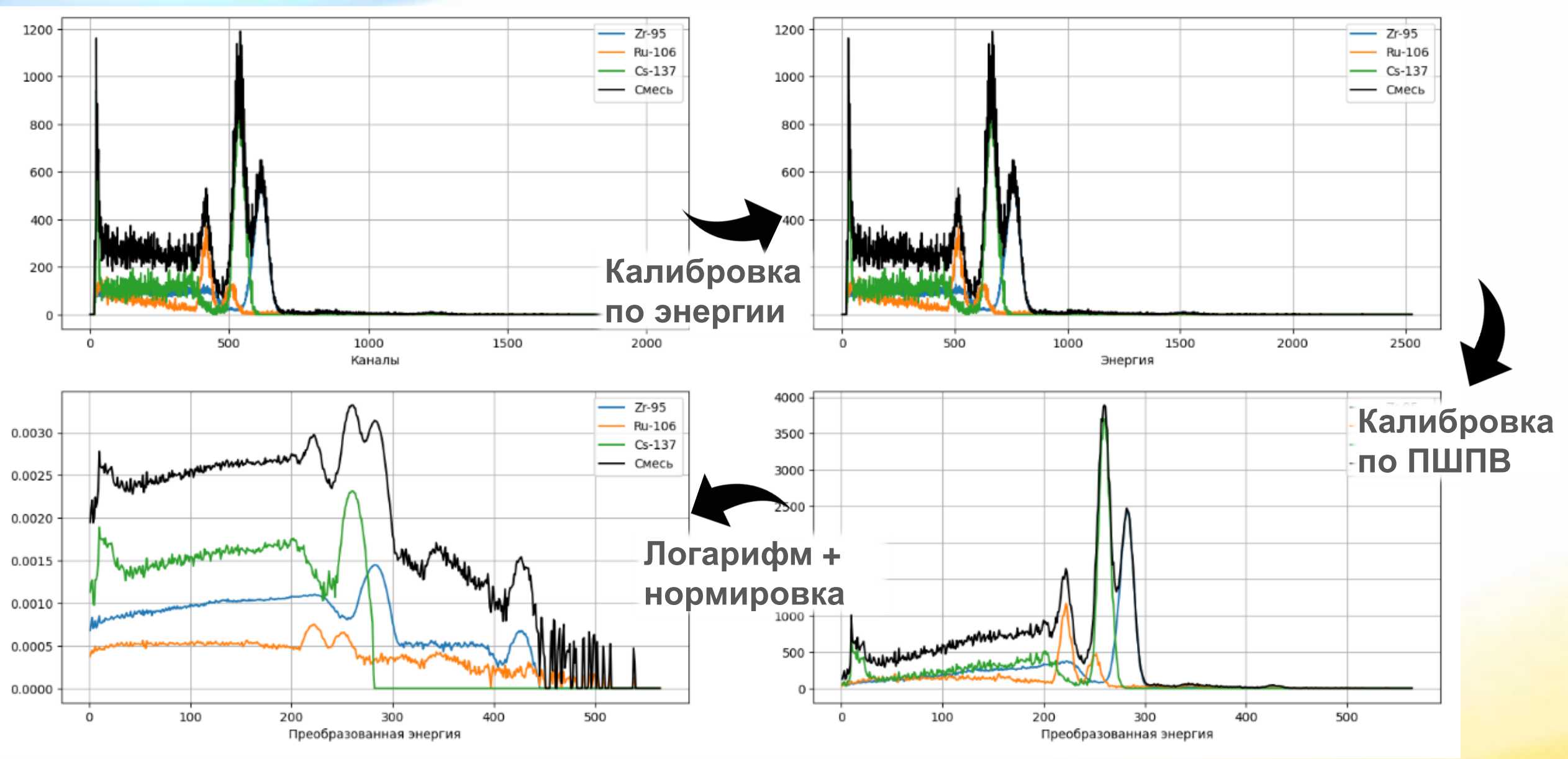

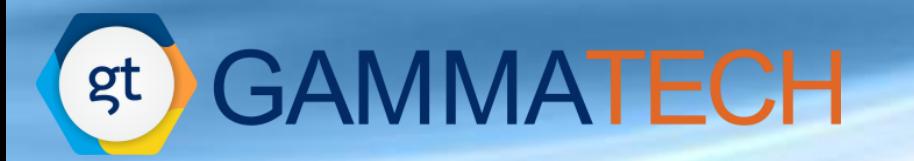

### **Схема нейронной сети**

### **Компетенции**

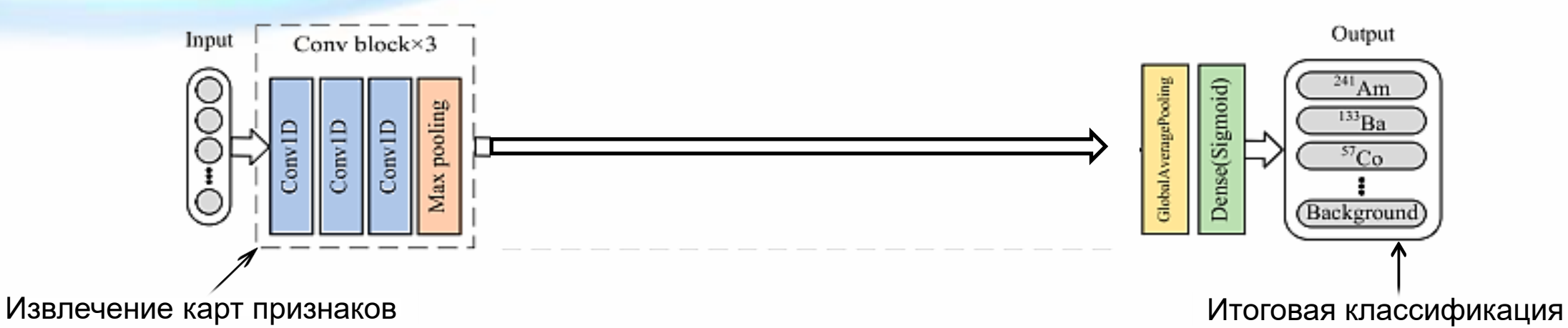

### **Визуализация областей интереса**

### **Компетенции**

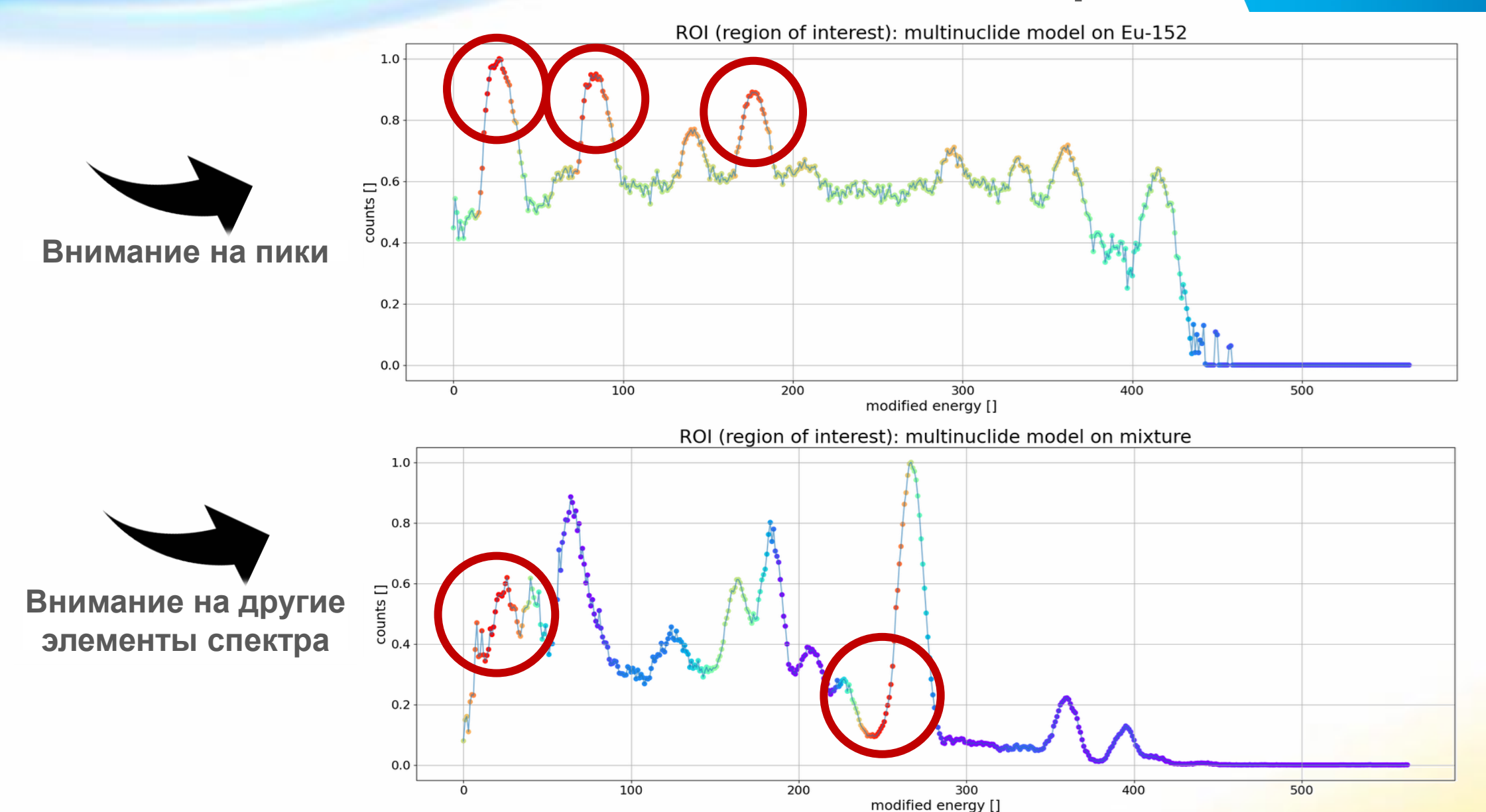

**GAMMATECH** 

gt

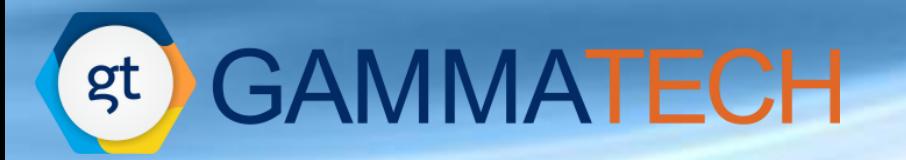

### **Обучение на важных деталях**

### **Компетенции**

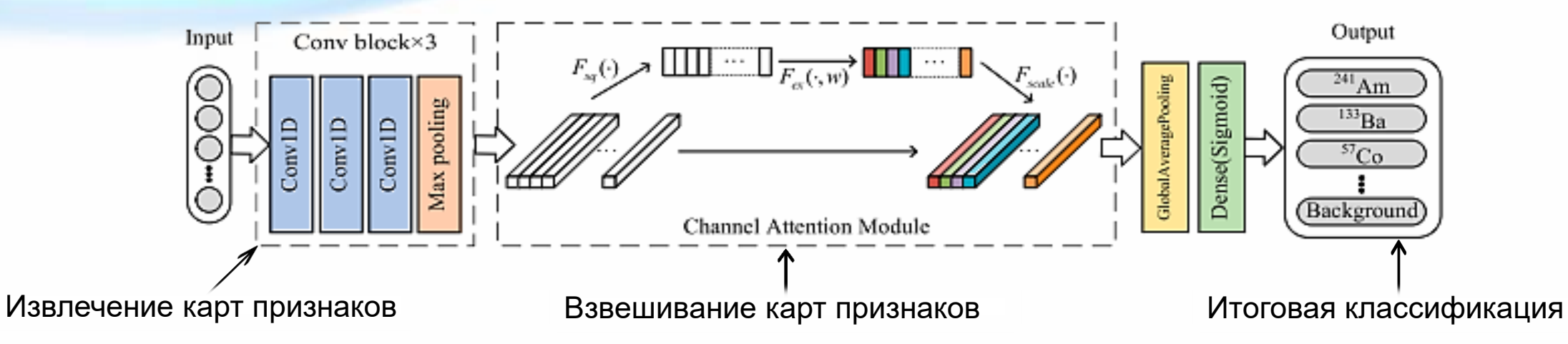

#### **Примеры карт признаков с их весами**

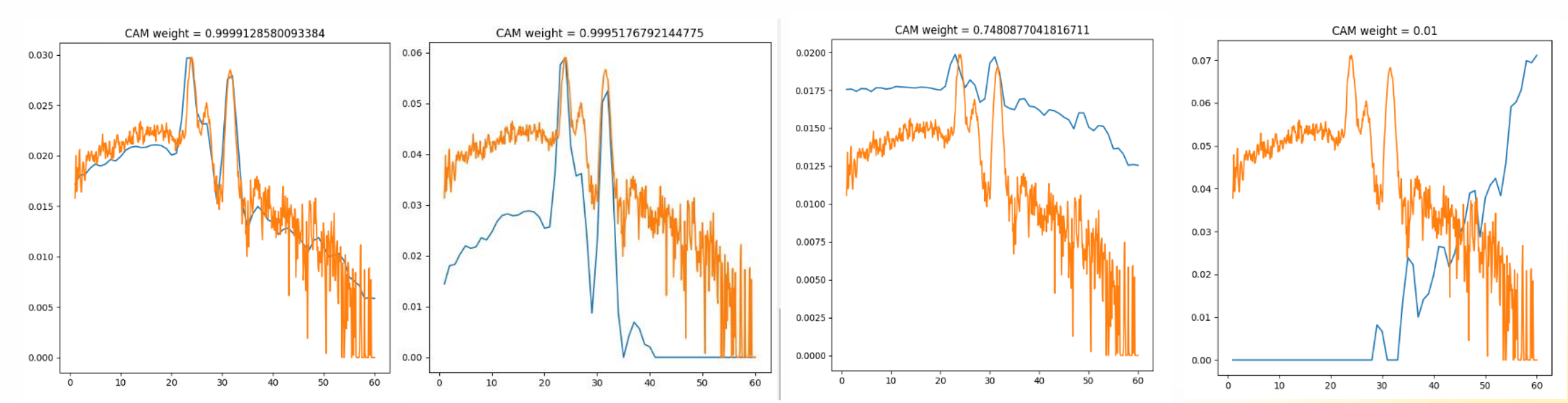

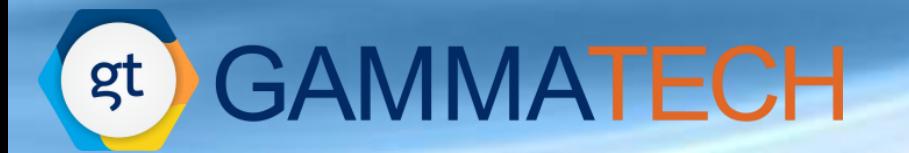

**Многонуклидные спектры**

### **Компетенции**

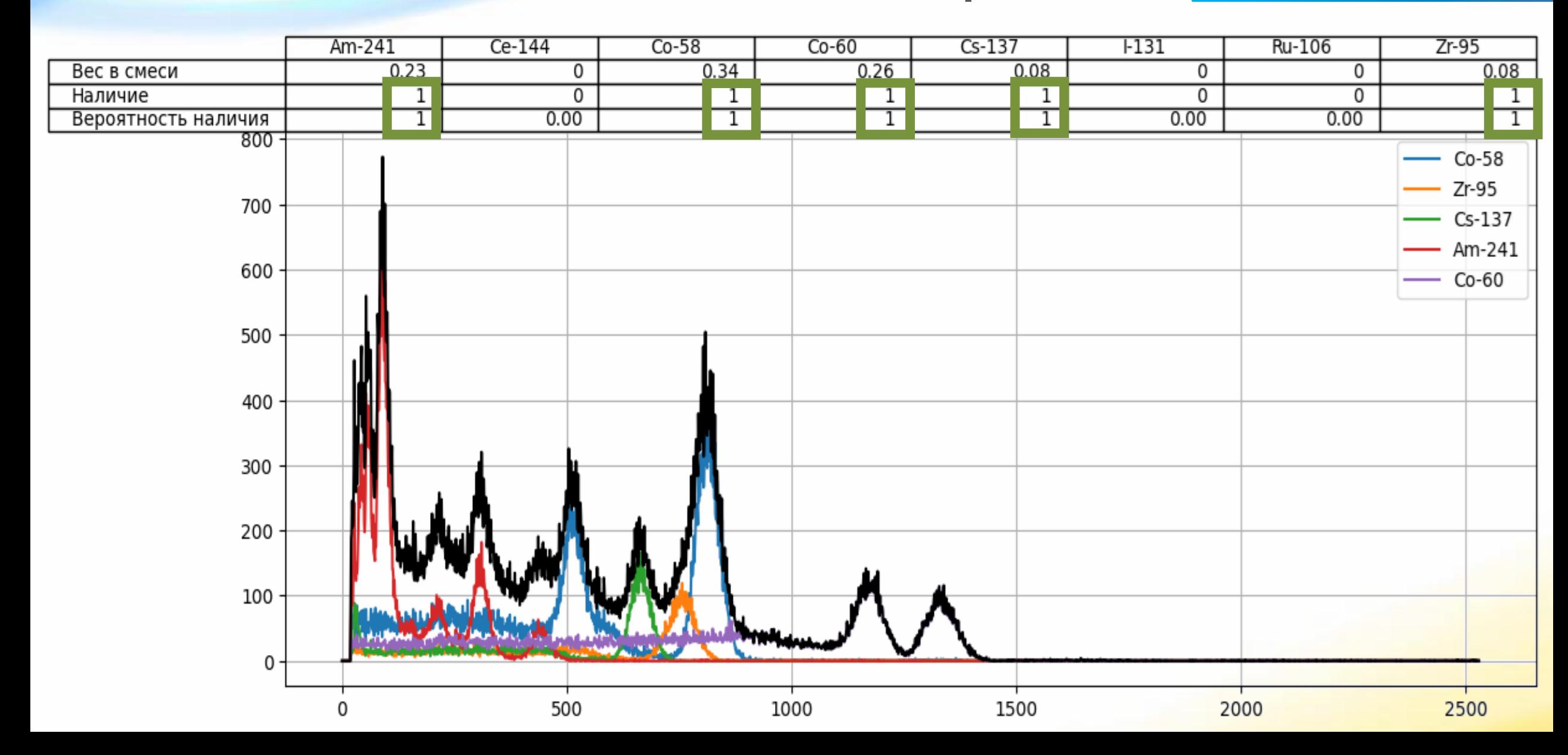

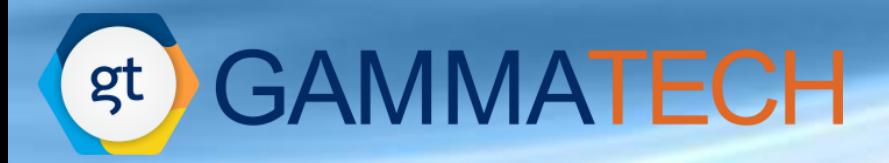

### **Компетенции Идентификация нуклидов с малым весом**

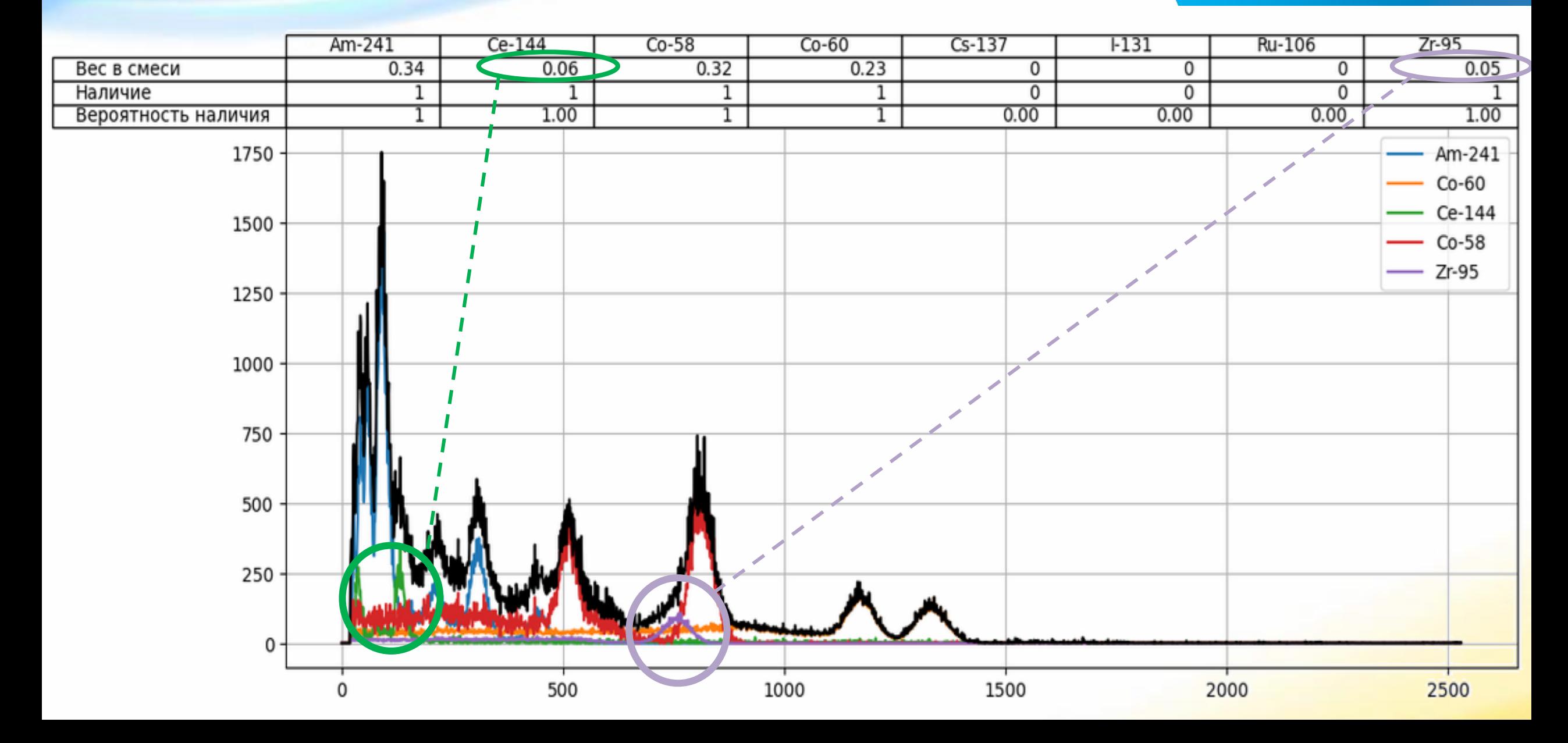

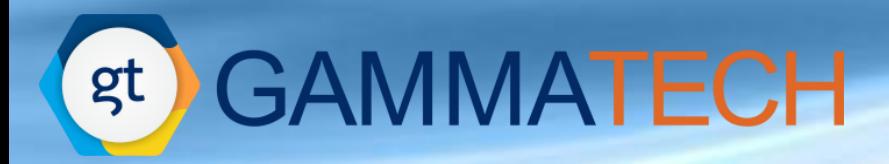

### **Компетенции Идентификация нуклидов с малым весом**

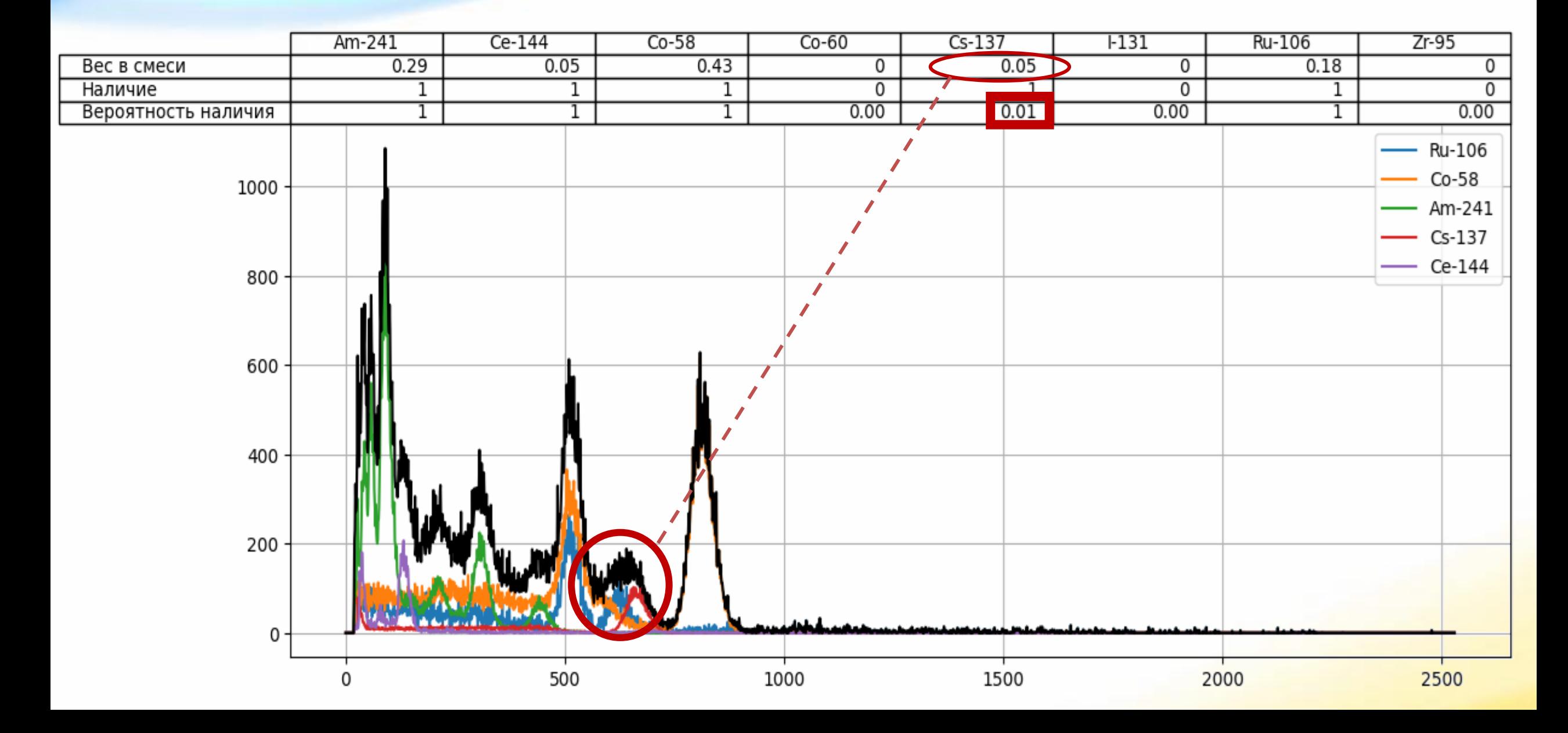

## **GAMMATECH**

gt

### **Влияние метрики Результаты**

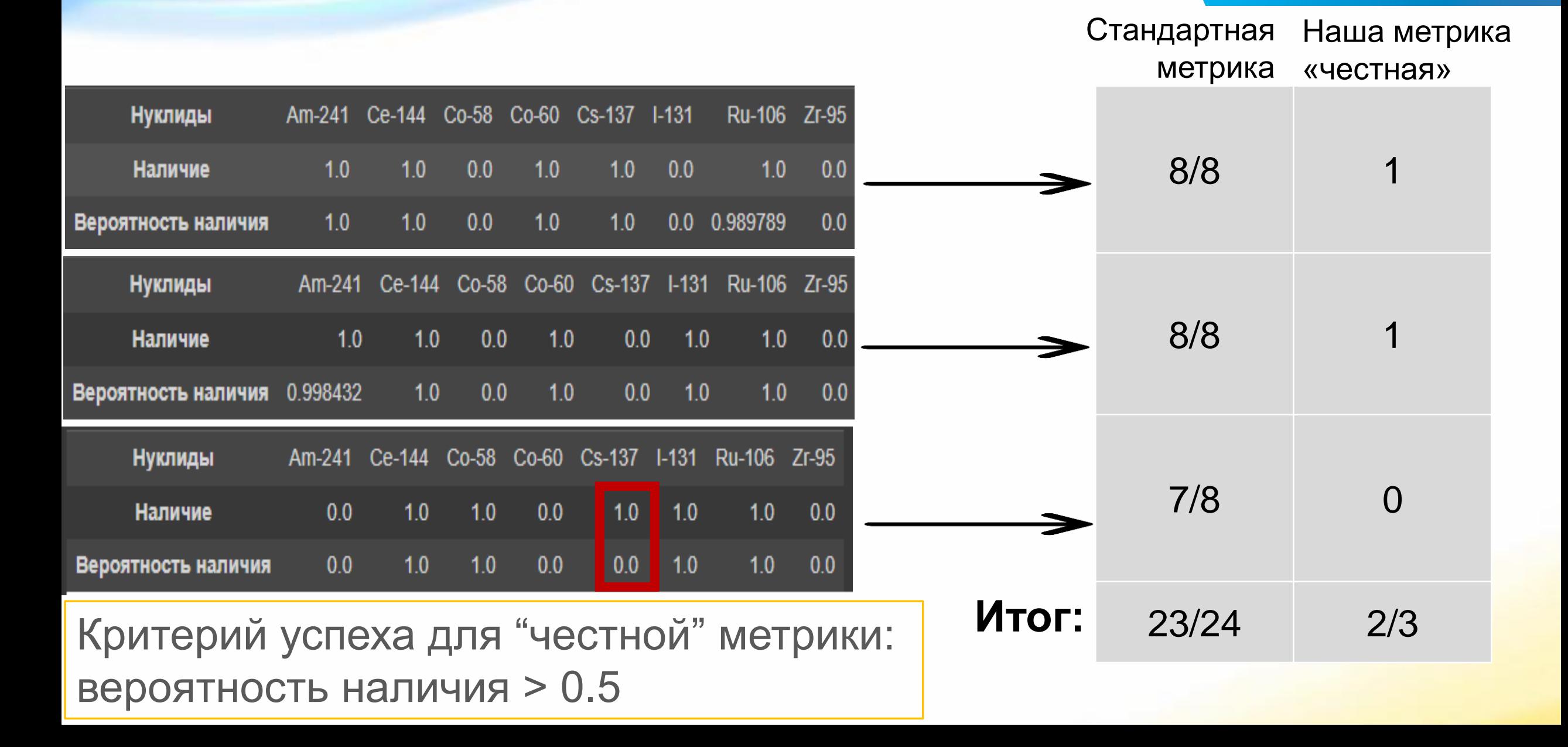

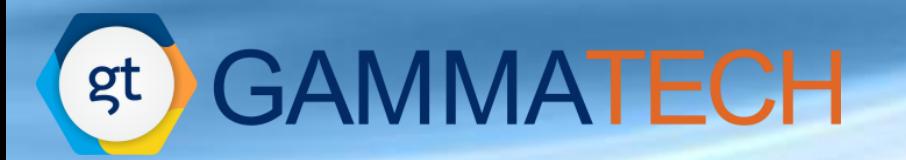

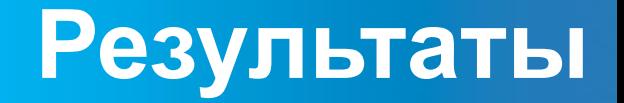

### Точность в зависимости от кол-ва нуклидов и соотношения макс/мин долей нуклидов

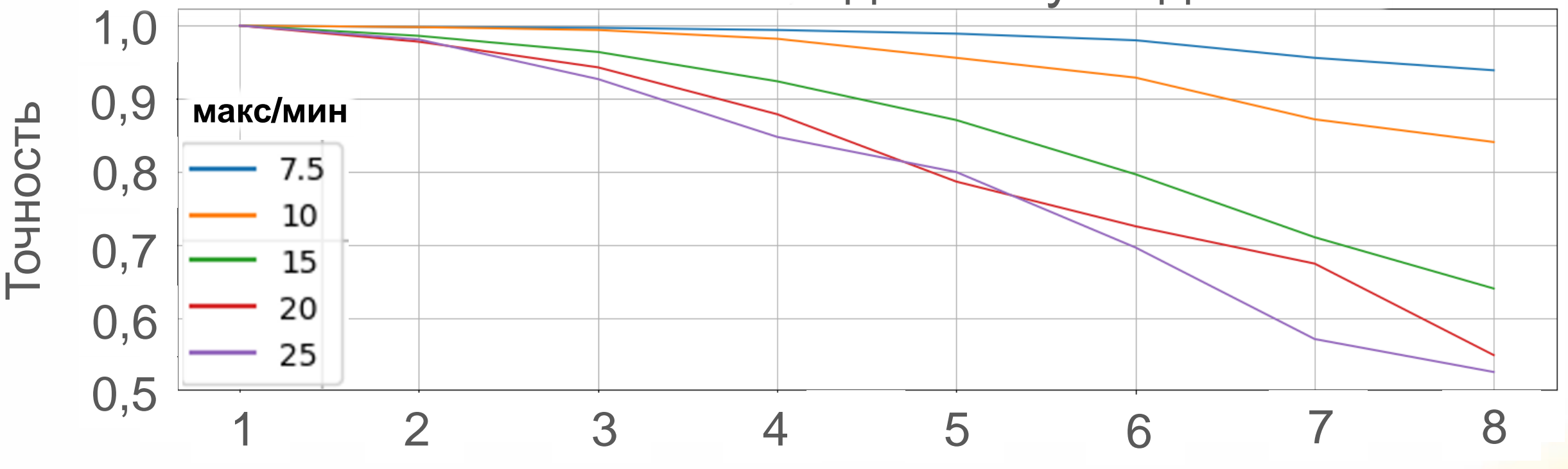

Количество нуклидов в смеси

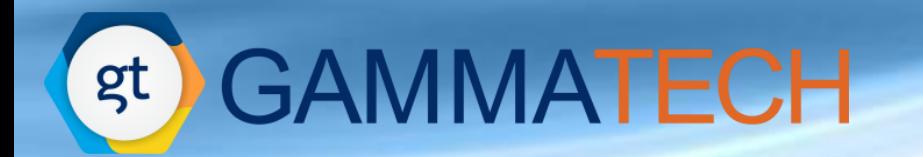

### Выделение **Компетенции спектра нуклида**

Использование 1D U-net для выделения спектра выбранного нуклида из смеси mix из 15 нуклидов: **декомпозиция для Cr-51**

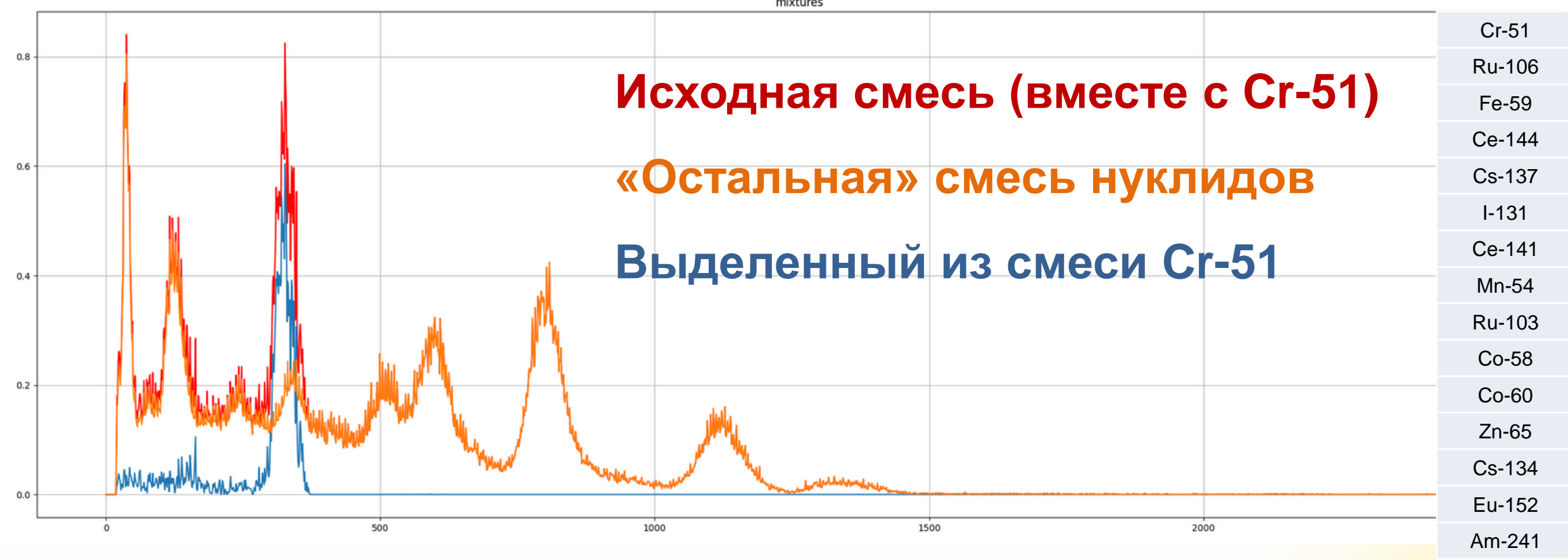

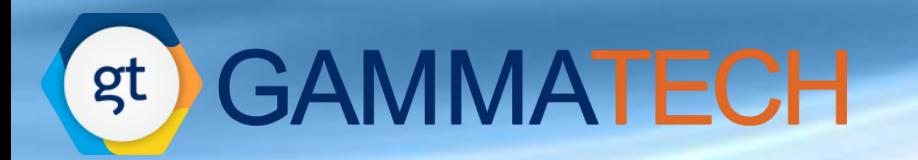

**спектра нуклида**

# **Компетенции Выделение**

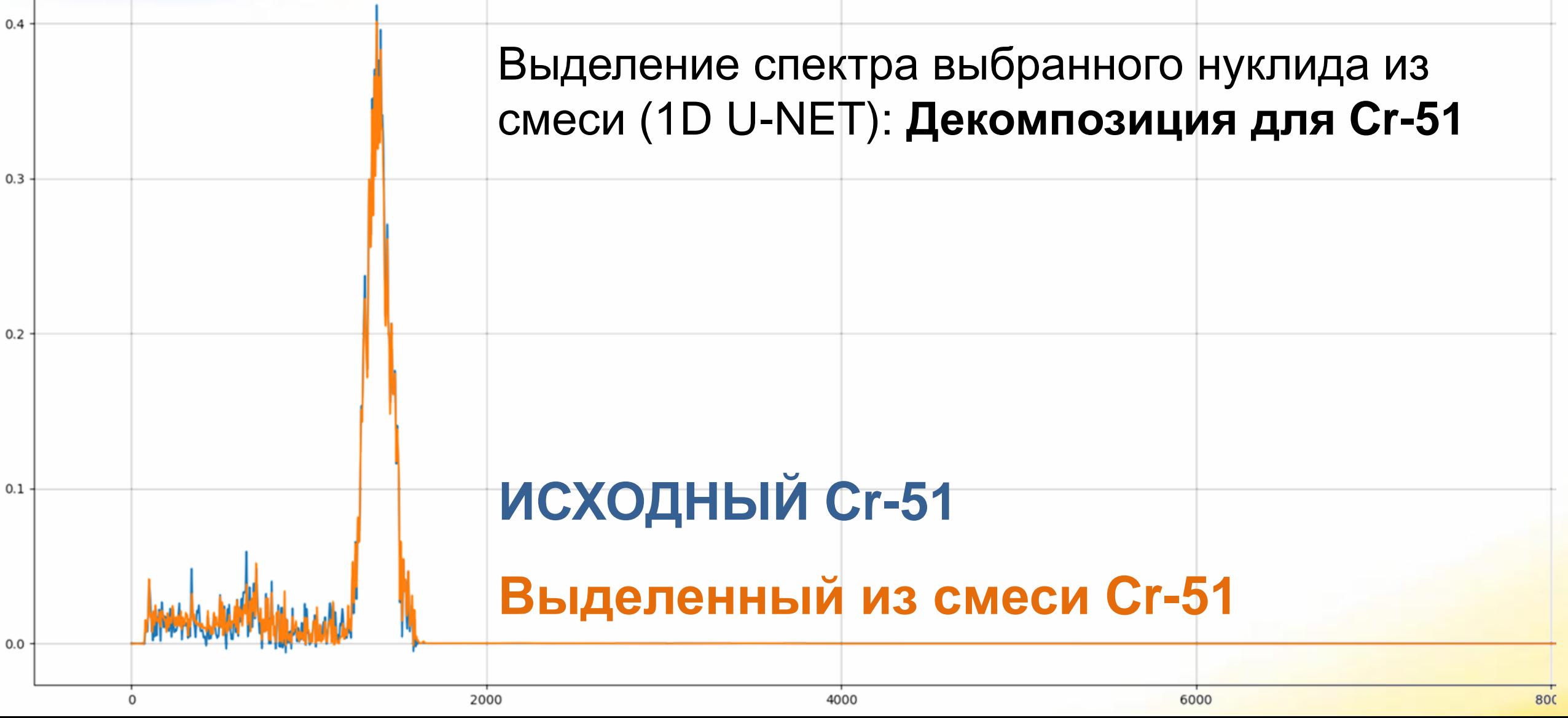

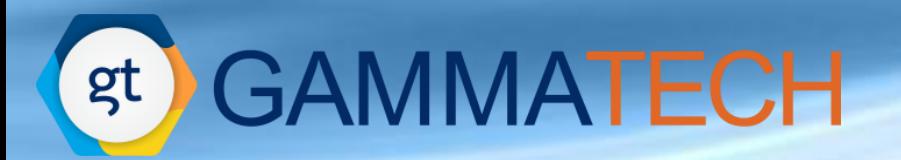

### **План развития**

 $\frac{1}{2}$ 

Валидация результатов классическими методами

> До-обучение на реальных экспериментальных данных

Расширение границ применимости моделей – работа на «неизвестных» детекторах

> **Новые вызовы:**  Дополнительные области применения

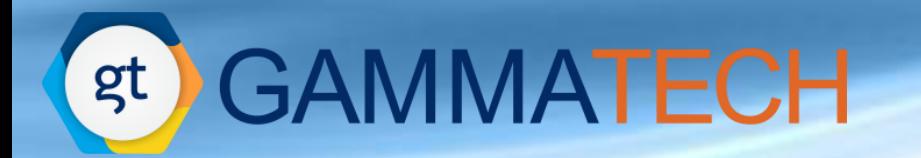

### **Стандарт ID**

### **ANSI N42.34-2021**

American National Standard Perfomance Criteria for Handheld Instruments for the Detection and Indentification of Radionuclides

https://standards.ieee.org/ieee/N42.34/10557/ <https://www.doc88.com/p-61873077427382.html>

### **Domestic Nuclear Detection Office (DNDO)**

Technical Capability Standard for Handheld Instruments Used for the Detection and Identification of Radionuclides [https://www.dhs.gov/sites/default/files/publications/dndo-tcs-for%20handheld.pdf](https://www.dhs.gov/sites/default/files/publications/dndo-tcs-for handheld.pdf)

## **Отсутствие российского стандарта на «идентификацию»**

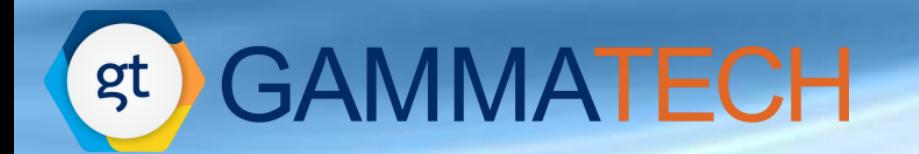

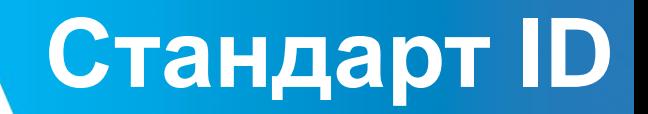

## **Отсутствие российского стандарта на «идентификацию»**

1) Сформировать наборы сличительных тестов:

- o Синтетические (свободно распространяемые)
- o Модельные с описанием схемы сравнения

2) Организовать «игры» по сличению результатов, получаемых на устройствах.

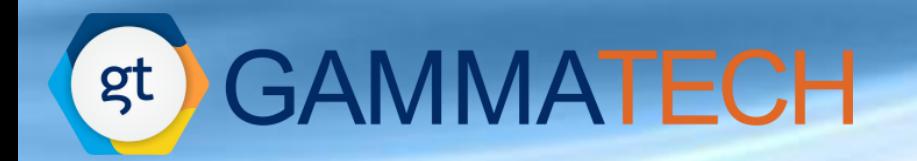

## **Стандарт ID**

### Возможная структура синтетических спектров:

- 1. Несколько «типов» детекторов(NaI(Tl), LaBr3(Ce), SrI2(Eu)) и размеров (1'', 1,5'',….);
- 2. Несколько групп «библиотек» различные применения:
	- Техногенные нуклиды (АЭС и РАО)
	- Природные (радиоэкология, мониторинг)
	- Медицина (терапия, диагностика)
	- Безопасность
	- Оружейные
- 3. Параметры детектора задаются через серию «калибровочных» мононуклидных спектров в заданных точках относительно прибора.
- 4. Разнообразные смеси по кол-ву нуклидов (1-8) в смеси и по их статистике «MAX/MIN» (от 1 до 20)
- 5. Согласованная единая метрика оценки результатов

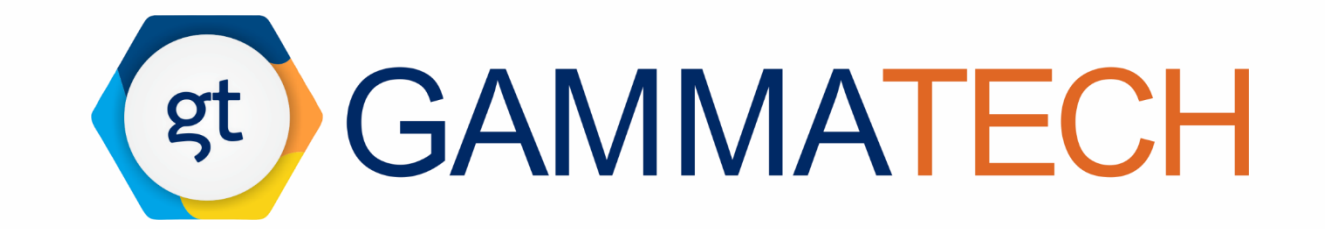

### Иван Бредихин

[Ivan.Bredikhin@gammatech.pro](mailto:Ivan.Bredikhin@gammatech.pro)

[www.gammatech.pro](mailto:ivan@gammatech.pro) +7-905-765-0009